## The Parallel File System and I/O

SNUG TechTalk

SciNet, Toronto

## File system recap

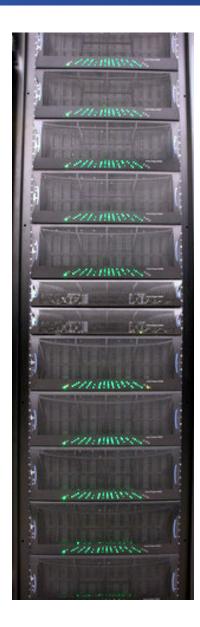

- 1,790 1TB SATA disk drives, for a total of 1.4PB
- Two DCS9900 couplets, each delivering:
  - 4-5 GB/s read/write access (bandwidth)
  - 30,000 IOP/s max (open, close, seek, ...)
- Single GPFS file system on TCS and GPC
- I/O goes over Gb ethernet network on GPC (infiniband on TCS)
- File system is parallel!

## File system recap

| location | quota | block-size | time-limit | backup | devel | comp |
|----------|-------|------------|------------|--------|-------|------|
| /home    | 10GB  | 256kB      | unlimited  | yes    | rw    | ro   |
| /scratch | X TB  | 4MB        | 3 months   | no     | rw    | rw   |

- There are quotas
- Home read-only from compute nodes!
- Big block sizes: small files waste space
- Issues are common to parallel file systems (Lustre, etc.) present in most modern supercomputers.
- Scratch quota per user oversubscribes disk space, so only for when you temporarily really needs a lot of disk space.
- Most users will need much less.

## File system recap

#### **Scratch Policies**

- Scratch is intended for active jobs (e.g. writing checkpoints and data during a run).
- Files are purged after 3 months (may need to reduce this to 2 months soon).
- Quotas on space and number of files will be tightened after this week's shutdown.

The file system is parallel, what does that mean?

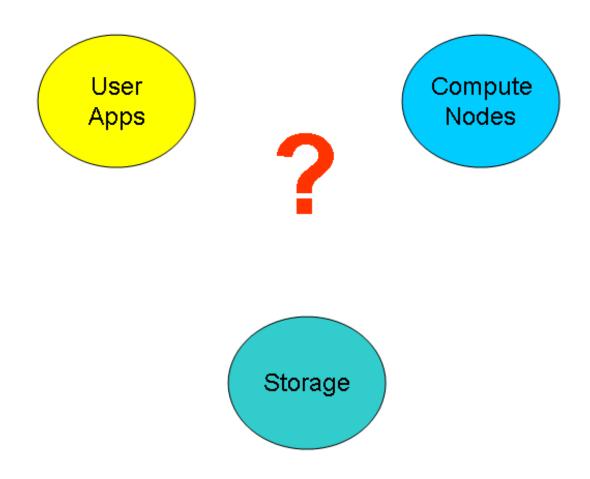

### **Basic Components**

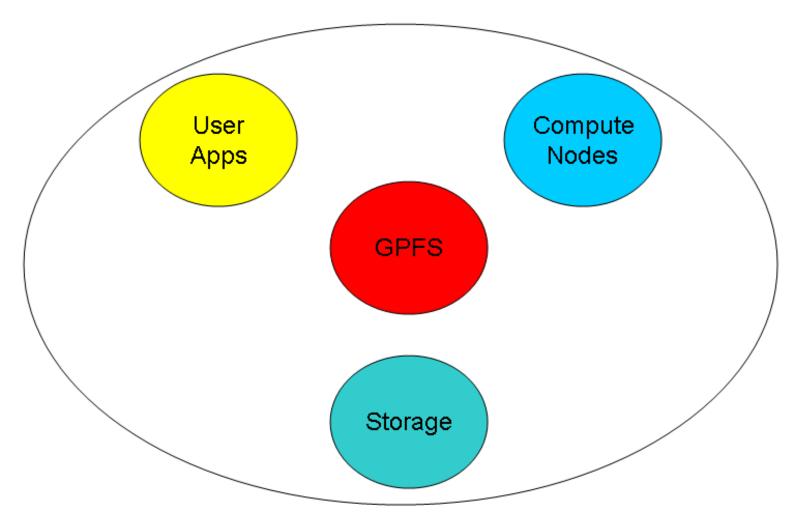

General Parallel File System

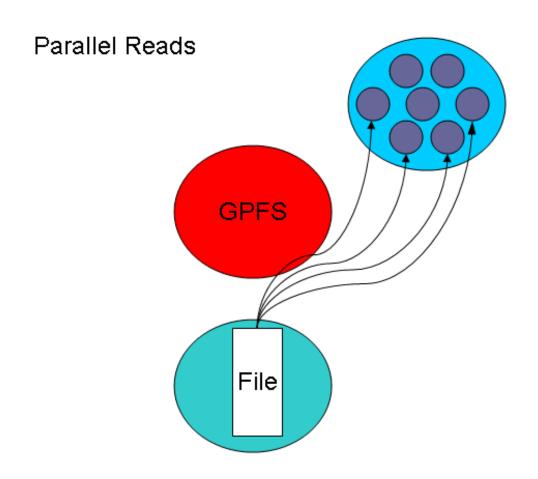

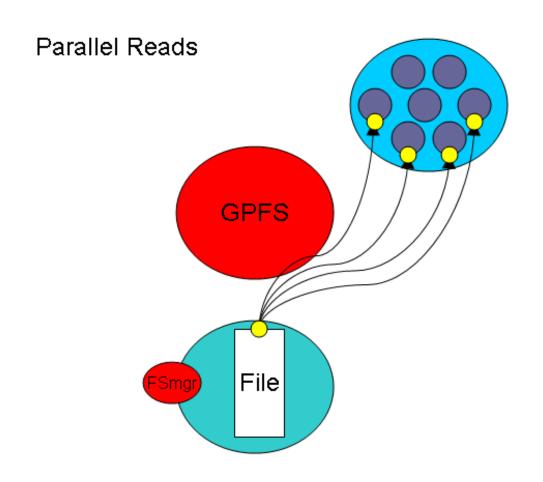

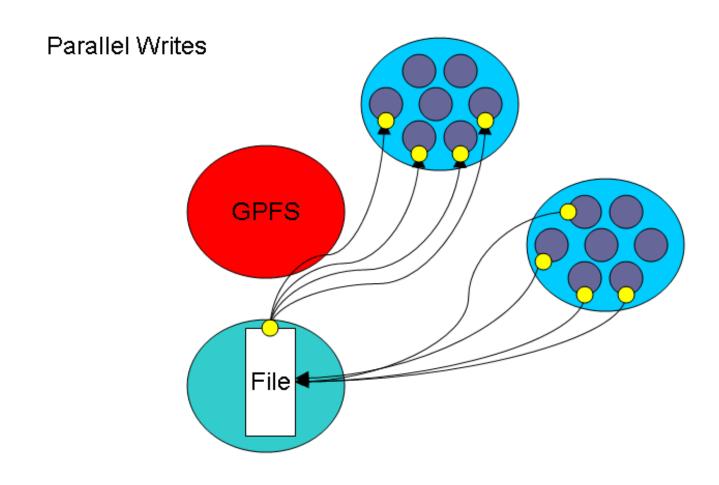

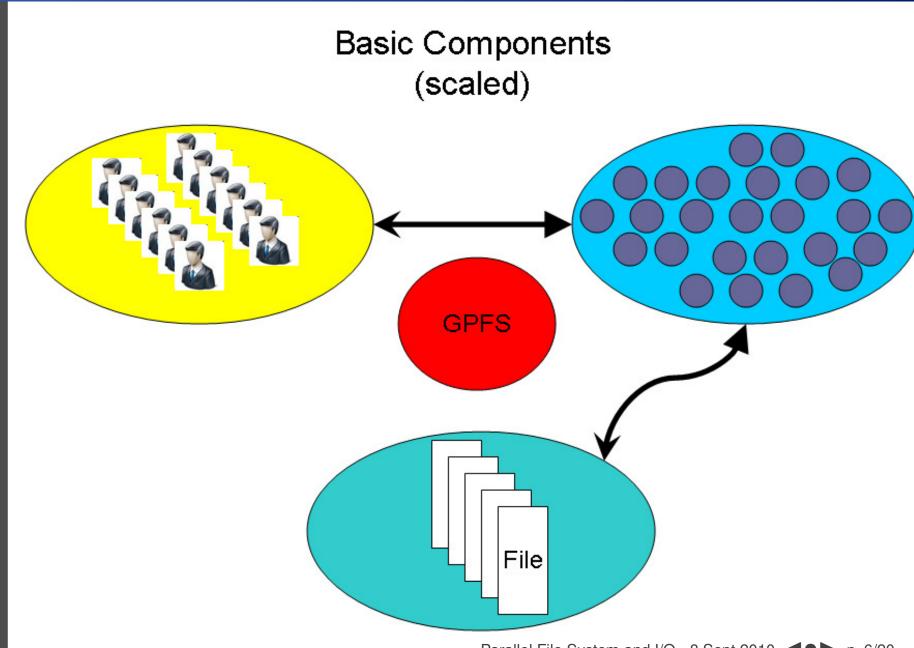

### How can we push the limit?

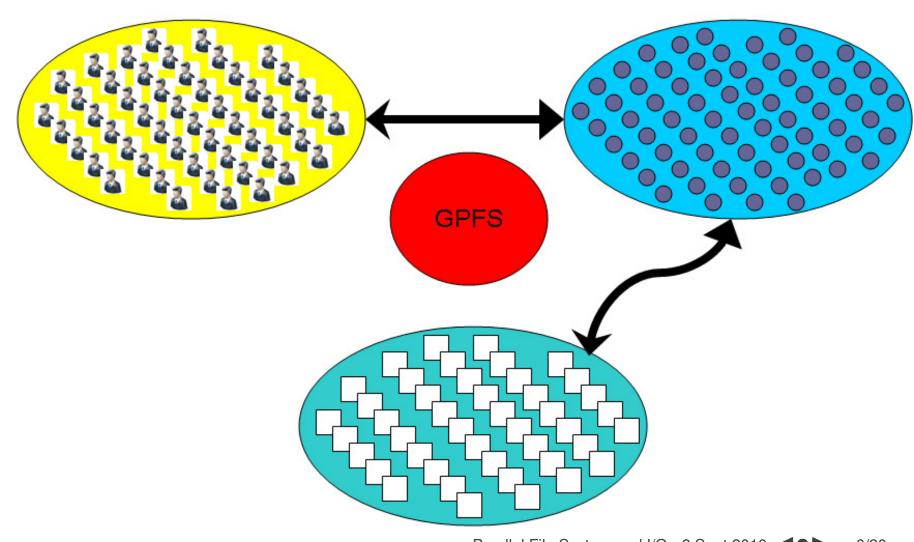

#### How can we BREAK the limit?

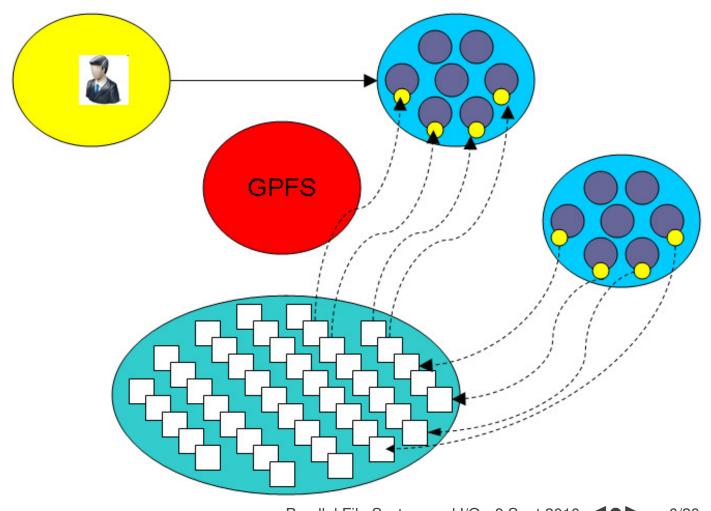

- Optimal for large shared files.
- Behaves poorly under many small reads and writes.
- Your use of it affects everybody! (Different from case with CPU and RAM which are not shared.)
- How you read and write, your file format, the number of files in a directory, and how often you ls, can all affect every other user!
- The file system is shared over the ethernet network on GPC: Hammering the file system can hurt process communications.
- File systems are not infinite! Bandwidth, metadata, IOPS, number of files, space, ...

- Think of your laptop/desktop with several people simultaneously doing I/O, doing ls on directories with thousands of files . . .
- 2 jobs doing simultaneous I/O can take much longer than twice a single job duration due to disk contention and directory locking.
- SciNet: 500 users doing I/O from 4000 nodes. That's a lot of sharing and contention!

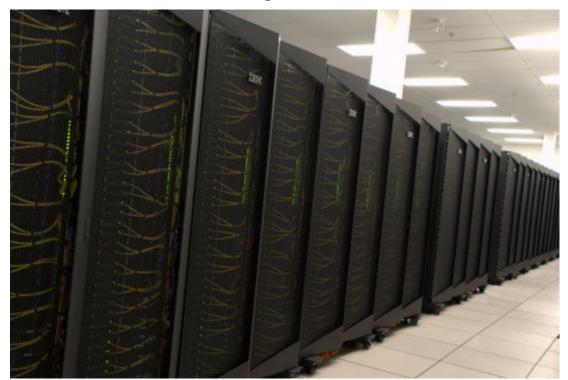

#### **Some Numbers**

- 466 TB on scratch
- Over 500 users you do the math!
- Want >25% free at any given time (systems can write 0.5 PB per day!)
- 100 MB/s: maximum possible read/write speed from a node if there is nothing else running on system

#### When system is fully utilized:

- 1 MB/s: average expected read/write speed from a node
- 10 IOP/s: average expected iops from a node So can't open more than 10 files in a second!

How to make the file system work <u>for</u> rather than against you

#### Make a Plan!

- Make a plan for your data needs:
  - How much will you generate,
  - How much do you need to save,
  - And where will you keep it?
- Note that /scratch is temporary storage for 3 months or less.
- Options?
  - Save on your departmental/local server/workstation (it is possible to transfer TBs per day on a gigabit link);
  - 2. Apply for a project space allocation at next RAC call (but space is very limited);
  - 3. Buy tapes through us (\$100/TB) and we can archive your data to tape; HSM possibility within next 6 months;
  - 4. Change storage format.

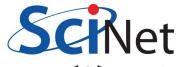

### Monitor and control usage

- Minimize use of filesystem commands like ls and du.
- Regularly check your disk usage using /scinet/gpc/bin/diskUsage.
- Warning signs which should prompt careful consideration:
  - More than 100,000 files in your space
  - Average file size less than 100 MB
- Monitor disk actions with top and strace
- RAM is always faster than disk; think about using ramdisk.
- Use gzip and tar to compress files to bundle many files into one
- Try gziping your data files. 30% not atypical!
- Delete files that are no longer needed
- Do "housekeeping" (gzip, tar, delete) regularly.

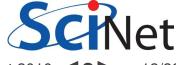

## Change storage format

- Write binary format files Faster I/O and less space than ASCII files.
- Use parallel I/O if writing from many nodes NetCDF, HDF5, MPI-IO
- Maximize size of files. Large block I/O optimal!
- Minimize number of files. Makes filesystem more responsive!
- Attend the parallel I/O course coming soon! https://support.scinet.utoronto.ca/courses

#### Don'ts:

- Don't write lots of ASCII files. Lazy, slow, and wastes space!
- Don't write many hundreds of files in a 1 directory. Hurts responsiveness!
- Don't write many small files (< 10MB).</p>
  System is optimized for large-block I/O!

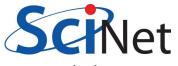

### **Summary**

- Make a data plan.
- Regularly check disk usage with /scinet/gpc/bin/diskUsage.
- RAM is always faster than disk: ramdisk.
- Write binary files.
- Use parallel I/O if writing from dozens of nodes.
- Use gzip and tar.
- Delete unneeded files.
- Maximize size of files.
- Do housekeeping regularly.
- Monitor disk actions with top and strace.
- Visit parallel I/O course coming soon!
- Make an appt to talk with our analysts about your I/O.

#### Don'ts

- Do not write lots of ASCII files.
- Do not write many hundreds of files in a single directory.
- Do not write many small files.
- Minimize use of file system commands like Is and du.

**Extras slides: examples** 

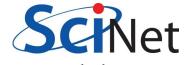

### Ramdisk example

```
northrup@aries:pts/11:~
File Edit View Terminal Tabs Help
#!/bin/bash
#PBS -l nodes=1:ppn=8,walltime=24:00:00
#PBS -N ramdisk-test
cd $PBS 0 WORKDIR
mpirun -np 8 ./mycode
                                            northrup@aries:pts/1:~
File Edit View Terminal Tabs Help
#!/bin/bash
#MOAB/Torque submission script for SciNet GPC
#PBS -l nodes=1:ppn=8,walltime=24:00:00
#PBS -N ramdisk-test
nkdir -p /dev/shm/$USER
cp -a $PBS 0 WORKDIR/ /dev/shm/$USER
cd /dev/shm/$USER
#run code
mpirun -np 8 ./mycode
tar -czf $PBS_0_WORKDIR/output.tar.gz /dev/shm/$USER
rm -Rf /dev/shm/$USER
```

## Top example

```
northrup@gpc-logindm01/~
     Edit View
              Terminal Tabs Help
top - 10:31:47 up 25 days, 20:47, 11 users, load average: 1.23, 1.54, 1.55
Tasks: 184 total, 1 running, 183 sleeping,
                                               0 stopped,
                                                             0 zombie
Cpu(s): 0.7%us, 0.9%sy, 0.0%ni, 98.1%id, 0.0%wa, 0.0%hi, 0.2%si, 0.0%st
       8174984k total, 6708804k used, 1466180k free,
                                                          163188k buffers
      2096472k total,
                              0k used,
                                        2096472k free,
                                                          732128k cached
Swap:
 PID USER
                       VIRT
                                   SHR S %CPU %MEM
                                                       TIME+ COMMAND
                PR NI
                              RES
3470 root
                 0 -20 2453m 1.1q
                                   21m S 8.3 14.0
                                                      2664:48 mmfsd
23606 nolta
                        4528 1312
                                   508 D
                                          6.0
                                                      0:02.30 zip
                18
                                               0.0
                15
                              708
                                   592 S
                                               0.0
                                                      0:04.50 init
   1 root
                     0 10348
                                          0.0
                                     0 S
                                               0.0
                                                      0:03.60 migration/0
                RT
                           Θ
                                Θ
                                          0.0
   2 root
                                                      0:00.30 ksoftirgd/0
   3 root
                34
                    19
                                     0 S
                                          0.0
                                               0.0
                                     0 S
                                          0.0
                                                      0:00.00 watchdog/0
   4 root
                RT
                           0
                                Θ
                                               0.0
   5 root
                RT
                           Θ
                                Θ
                                     0 S
                                          0.0
                                               0.0
                                                      0:07.54 migration/1
                34
                    19
                                     0 S
                                          0.0
                                               0.0
                                                      0:00.73 ksoftirgd/1
   6 root
                           Θ
                                Θ
                                     0 S
                                          0.0
                                                      0:00.00 watchdog/1
   7 root
                RT
                           Θ
                                0
                                               0.0
                                     0 S
                                          0.0
                                                      0:04.60 migration/2
                RT
                                               0.0
   8 root
                           Θ
                                Θ
                    19
                                     0 S
                                               0.0
                                                      0:02.13 ksoftirgd/2
   9 root
                34
                           Θ
                                Θ
                                          0.0
                                     0 S
                                          0.0
                                               0.0
                                                      0:00.00 watchdog/2
   10 root
                RT
                                          0.0
                                                      0:06.93 migration/3
   11 root
                RT
                           Θ
                                0
                                     0 S
                                               0.0
                    19
                                     0 S
   12 root
                34
                           Θ
                                Θ
                                          0.0
                                               Θ.Θ
                                                      0:08.96 ksoftirgd/3
                                     0 S
                RT
                                          0.0
                                                      0:00.00 watchdog/3
   13 root
                           Θ
                                Θ
                                               0.0
   14 root
                RT
                           Θ
                                     0 S
                                          0.0
                                               0.0
                                                      0:04.00 migration/4
                                Θ
                    19
                                     0 S
   15 root
                34
                           Θ
                                Θ
                                          0.0
                                               0.0
                                                      0:00.28 ksoftirqd/4
                                     0 S
                                          Θ.Θ
                                                      0:00.00 watchdog/4
                RT
                                               0.0
   16 root
                           Θ
                                Θ
                                     0 S
                                                      0:06.26 migration/5
   17 root
                RT
                                          0.0
                                               0.0
                                     0 S
                                          0.0
                                               0.0
                                                      0:09.94 ksoftirgd/5
   18 root
                34
                    19
                           0
                                0
                                                      0:00.00 watchdog/5
                    -5
                                     0 S
                                          0.0
                                               0.0
   19 root
                RT
                           Θ
                                Θ
                           Θ
                                     0 S
                                          0.0
                                               0.0
                                                      0:04.22 migration/6
   20 root
                RT
                                Θ
   21 root
                34
                    19
                           0
                                0
                                     0 S
                                          0.0
                                               0.0
                                                      0:00.42 ksoftirqd/6
                                     0 S
                                          0.0
                                               0.0
                                                      0:00.00 watchdog/6
   22 root
                RT
                           0
                                Θ
   23 root
                RT
                                     0 S
                                          0.0
                                               0.0
                                                      0:07.08 migration/7
                           Θ
                                Θ
```

## Tar/gzip example

```
northrup@gpc-f101n084//scratch/northrup/temp/osu network
File Edit View Terminal Tabs Help
[northrup@gpc-f101n084 /scratch/northrup/temp]$ tar -czvf file.tar.gz osu network/
osu network/
osu network/osu.h
osu network/osu alltoall.c
osu network/osu bcast.c
osu network/osu bibw.c
osu network/osu bw.c
osu network/osu get bw.c
osu network/osu mbw mr.c
osu network/osu multi lat.c
osu network/osu put bibw.c
osu network/osu put bw.c
[northrup@gpc-f101n084 /scratch/northrup/temp]$ ls
file.tar.gz osu network
[northrup@gpc-f101n084 /scratch/northrup/temp]$ tar -tf file.tar.gz
osu network/
osu network/osu.h
osu network/osu alltoall.c
osu network/osu bcast.c
osu network/osu bibw.c
osu network/osu bw.c
osu network/osu get bw.c
osu network/osu mbw mr.c
osu network/osu multi lat.c
osu network/osu put bibw.c
osu network/osu put bw.c
[northrup@gpc-f101n084 /scratch/northrup/temp]$ tar -xzf file.tar.gz osu network/osu get bw.c
[northrup@gpc-f101n084 /scratch/northrup/temp]$ ls
file.tar.gz osu network
```

# I/O speed for ASCII

## Writing 128M doubles:

/scratch:

ASCII 173 s binary 6 s

/dev/shm:

ASCII 174 s binary 1s (!)

typical work station:

ASCII 260 s binary 20s

## File system at a glance

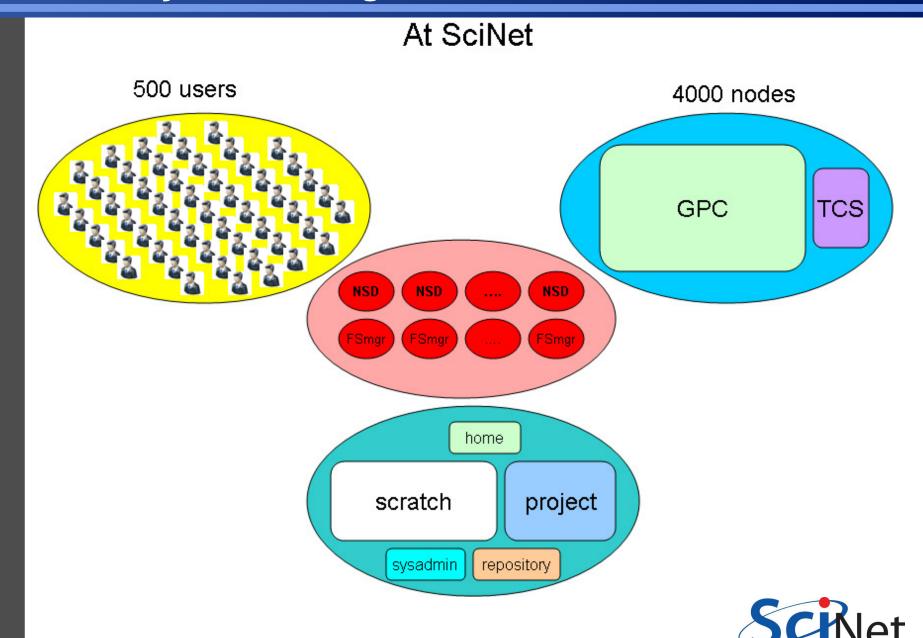